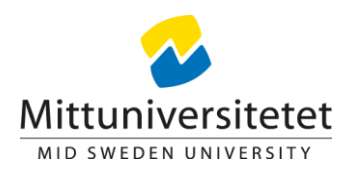

# **Att tänka på vid registrering av publikationer i DiVA – liten lathund**

 konferensbidrag etc). **Vad ska registreras?** Publicerat material (artikel, rapport, bok, bokkapitel,

**Publikationer vid annat lärosäte?** Kan registreras om man vill att publikationerna ska synas på den personliga sidan vid Mittuniversitetet. Kom ihåg att för dessa publikationer ska inte avdelning vid Miun väljas utan det är det lärosäte du verkade vid vid tidpunkten för publiceringen som anges. Dock ska ditt användar-id anges vid registreringen för att koppla ihop posten med din personliga sida.

 accepted, manuscript). Undantag görs för delarbeten i **Vad ska inte registreras?** Arbeten som inte ännu är publicerade (submitted, sammanläggningsavhandlingar. Dessa arbeten kan registreras som opublicerade.

## **Hur gå tillväga?**

 finns i DiVA men inte syns på din personliga sida, ta kontakt med oss så kan vi lägga till ditt personliga användar-id på posten. Börja med att söka om publikationen redan finns inlagd i DiVA. Den kan t.ex. ha registrerats tidigare av en medförfattare eller importerats av biblioteket. Om den

 Om publikationen inte finns i DiVA kan du registrera den. Logga in i DiVA och gå till "Lägg till publikation"-spåret.

Ange alla författare/upphovsmän i den ordning som de nämns i publikationen. Ange gärna fullständig namnform för författare knutna till Mittuniversitetet.

 att mer information gör en bättre post. Fyller du i nyckelord och abstrakt gör du din En röd asterisk visar vilka uppgifter som är obligatoriska att registrera, men tänk på publikation mer sökbar. Registrera så mycket information som du som författare har tillgång till.

## **Kan jag ladda upp en fulltext?**

Om du publicerat en publikation och vill göra en fulltext tillgänglig även i DiVA (s.k. parallellpublicering) bör du först undersöka om du får göra det. När det gäller tidskrifter kan du använda dig av databasen SHERPA/RoMEO för att kontrollera tidskriftens policy. Ofta är det en annan version än den som finns publicerad i tidskriften som du har lov att lägga upp i DiVA. Om tidskriften inte finns med i

databasen, kontrollera publiceringsavtalet eller kontakta förlaget direkt för besked.<br>Om det gäller en bok eller ett kapitel i en bok, kontakta förlaget.

# **Varför syns inte publikationen på min personliga sida?**

Om du registrerat en post i DiVA, men den syns inte på din personliga sida kan det bero på att posten saknar ditt personliga användar-id.

När det gäller en post med en fulltext knuten till sig, blir fulltexten synlig först efter granskning av biblioteket.

En avhandling måste alltid genomgå en granskning innan den blir synlig.

Om du vill göra en ändring i en post, men märker att du inte har behörighet att göra det, ta kontakt med oss så hjälper vi dig.

## **Granskning**

Alla poster som läggs in i DiVA granskas av biblioteket. Vi försöker belägga så mycket som möjligt gällande publikationen och kompletterar även uppgifter vid behov och i efterhand.